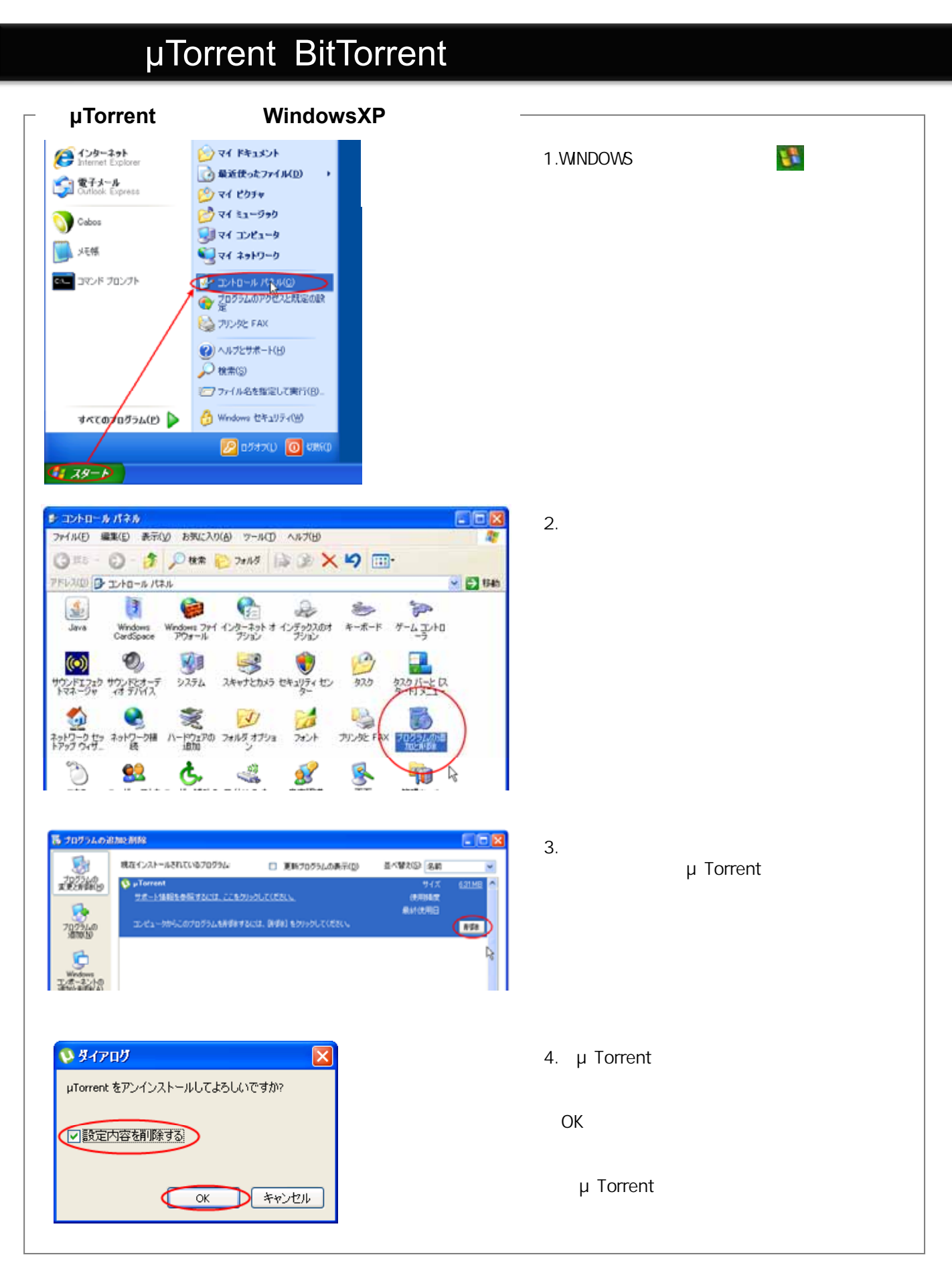

CCIF)

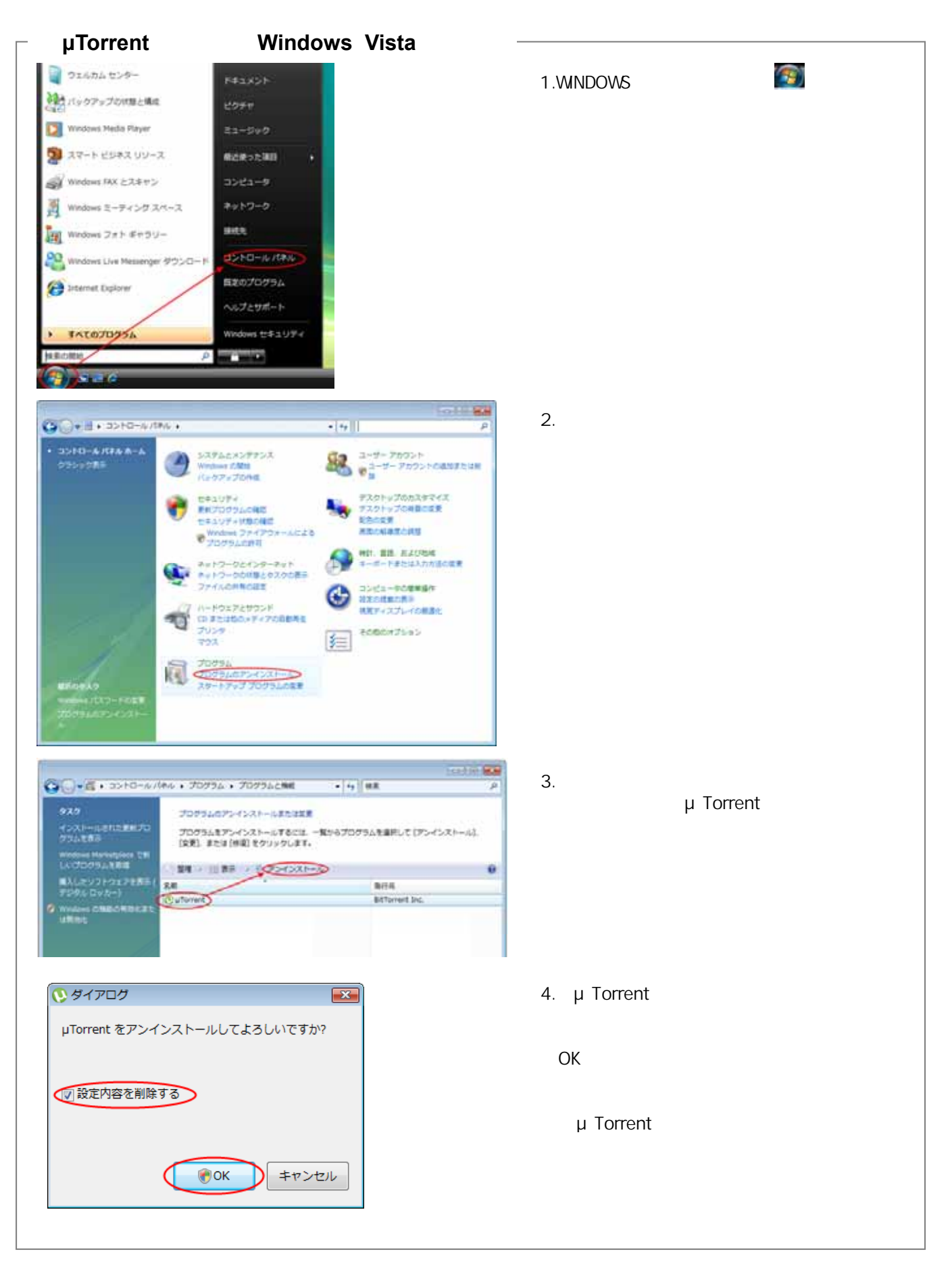

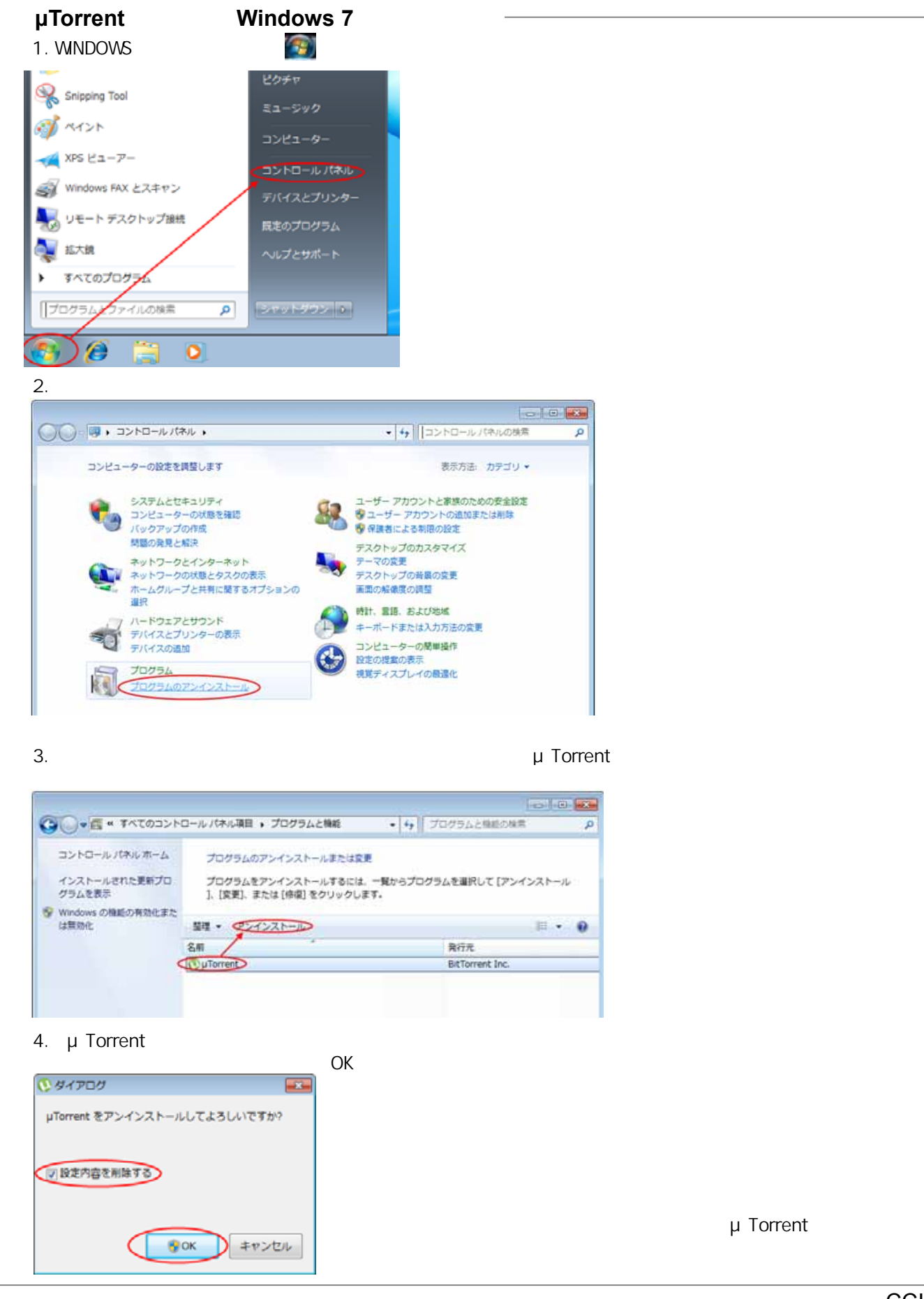

CCIF)

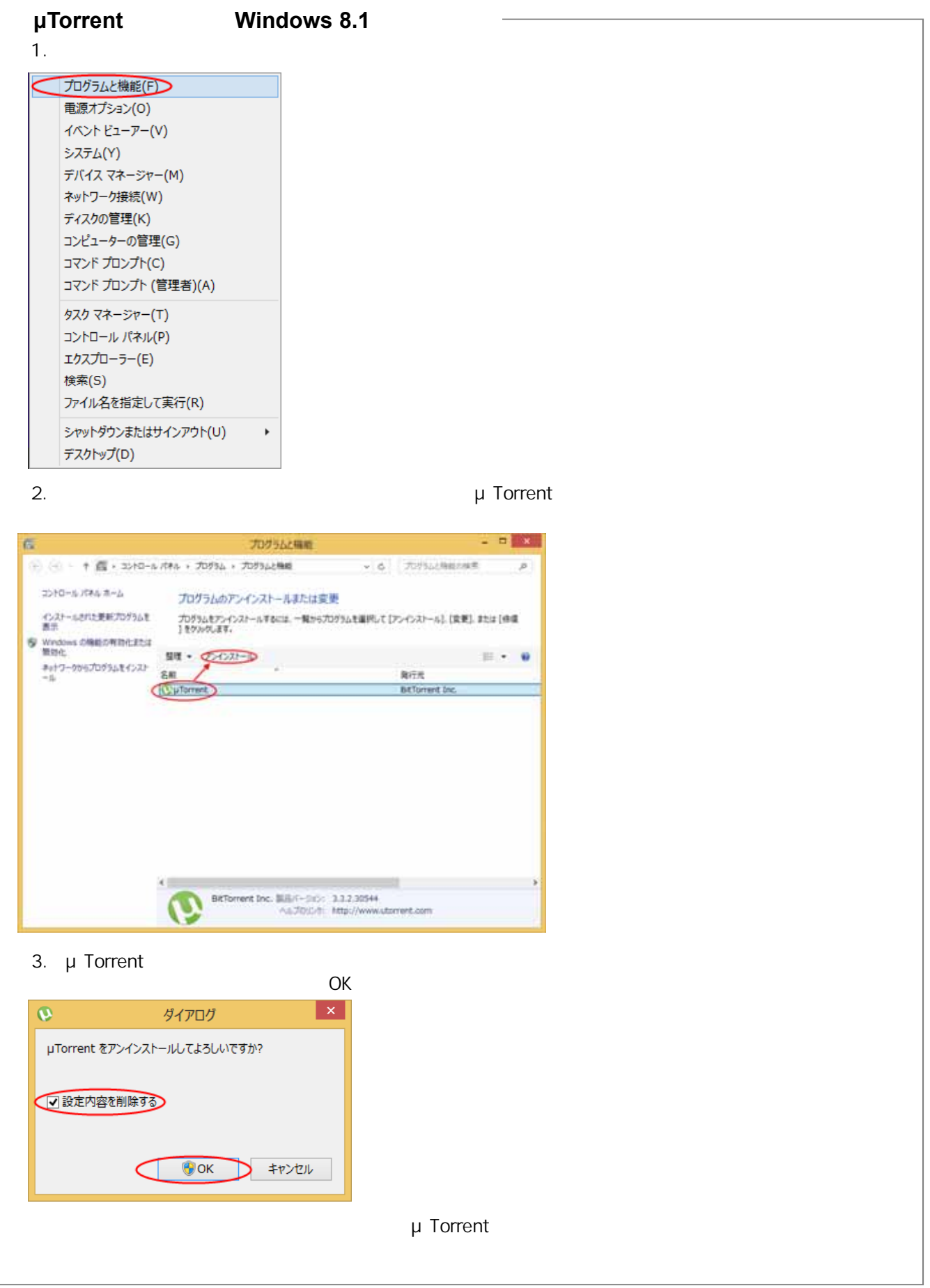